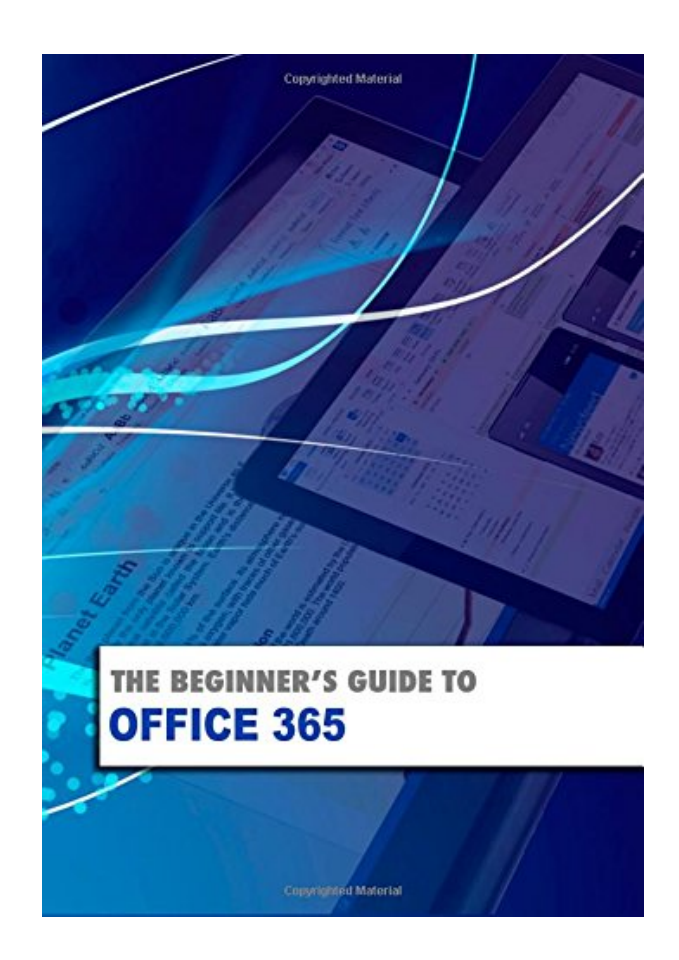

**DOWNLOAD EBOOK : THE BEGINNER'S GUIDE TO OFFICE 365 (BEGINNER'S GUIDES) BY KEVIN WILSON PDF**

Free Download

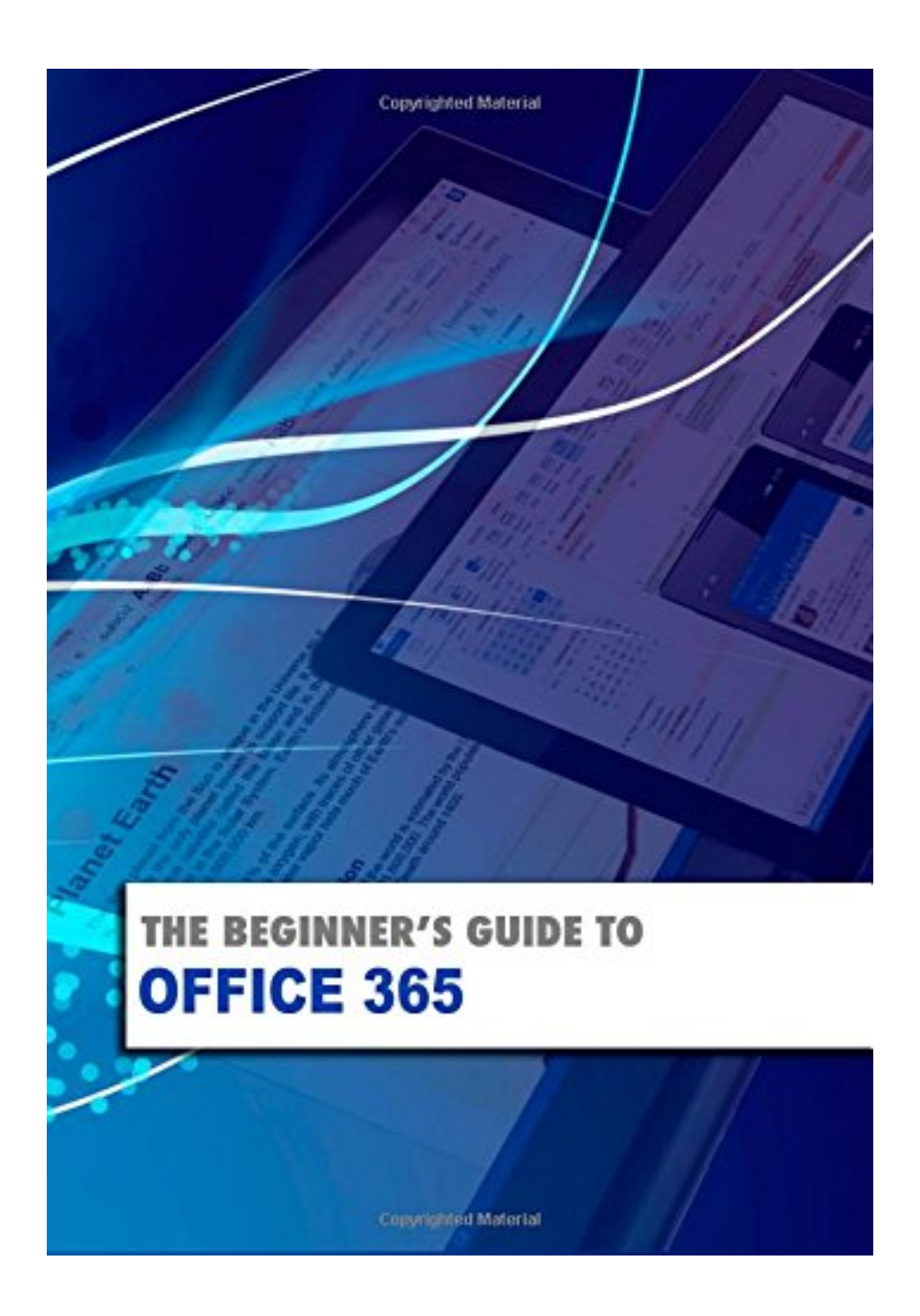

Click link bellow and free register to download ebook:  **THE BEGINNER'S GUIDE TO OFFICE 365 (BEGINNER'S GUIDES) BY KEVIN WILSON**

[DOWNLOAD FROM OUR ONLINE LIBRARY](http://bookpeace.com/site-ebook/1506190367)

As we mentioned in the past, the modern technology helps us to always acknowledge that life will certainly be consistently simpler. Reviewing publication *The Beginner's Guide To OFFICE 365 (Beginner's Guides) By Kevin Wilson* habit is additionally among the benefits to get today. Why? Innovation can be made use of to offer the e-book The Beginner's Guide To OFFICE 365 (Beginner's Guides) By Kevin Wilson in only soft data system that can be opened whenever you desire and also all over you need without bringing this The Beginner's Guide To OFFICE 365 (Beginner's Guides) By Kevin Wilson prints in your hand.

[Download: THE BEGINNER'S GUIDE TO OFFICE 365 \(BEGINNER'S GUIDES\) BY KEVIN WILSON](http://bookpeace.com/site-ebook/1506190367) [PDF](http://bookpeace.com/site-ebook/1506190367)

**The Beginner's Guide To OFFICE 365 (Beginner's Guides) By Kevin Wilson** When creating can change your life, when composing can enrich you by providing much cash, why do not you try it? Are you still really confused of where understanding? Do you still have no concept with just what you are going to create? Currently, you will certainly require reading The Beginner's Guide To OFFICE 365 (Beginner's Guides) By Kevin Wilson An excellent author is a great viewers at once. You can define exactly how you write depending upon exactly what books to review. This The Beginner's Guide To OFFICE 365 (Beginner's Guides) By Kevin Wilson can help you to solve the trouble. It can be among the right sources to establish your composing ability.

Why must be *The Beginner's Guide To OFFICE 365 (Beginner's Guides) By Kevin Wilson* in this website? Obtain more profits as exactly what we have told you. You can discover the other alleviates besides the previous one. Reduce of getting the book The Beginner's Guide To OFFICE 365 (Beginner's Guides) By Kevin Wilson as just what you really want is also given. Why? We provide you lots of type of guides that will not make you really feel bored. You could download them in the web link that we give. By downloading and install The Beginner's Guide To OFFICE 365 (Beginner's Guides) By Kevin Wilson, you have actually taken properly to pick the simplicity one, compared to the hassle one.

The The Beginner's Guide To OFFICE 365 (Beginner's Guides) By Kevin Wilson has the tendency to be excellent reading book that is understandable. This is why this book The Beginner's Guide To OFFICE 365 (Beginner's Guides) By Kevin Wilson becomes a favorite book to review. Why do not you want become one of them? You could delight in reviewing The Beginner's Guide To OFFICE 365 (Beginner's Guides) By Kevin Wilson while doing various other activities. The visibility of the soft documents of this book The Beginner's Guide To OFFICE 365 (Beginner's Guides) By Kevin Wilson is kind of obtaining encounter effortlessly. It includes exactly how you need to save the book The Beginner's Guide To OFFICE 365 (Beginner's Guides) By Kevin Wilson, not in racks naturally. You could save it in your computer device and gadget.

Learn how to use and navigate Microsoft Office 365 a new revolutionary technology that allows users and businesses to work in a 'virtual office' in the cloud.

This visual guide covers basics of the core applications. With plenty of screen prints, photographs and illustrations, this guide explores

- What office 365 is
- What version to get, home, student or professional etc.
- Setting up a Microsoft Account
- Purchasing and downloading Office 365 Applications
- Installing office 365 Applications
- Using office on demand to work from anywhere
- Office web apps to access your work anywhere
- OneDrive and OneDrive for Business
- A look at the core office 365 applications
- Constructing professional looking documents with Word 2013
- Adding and using graphics, photographs and clipart
- Changing fonts, creating tables, graphs and formatting text
- Creating presentations for your lessons, lectures, speeches or business presentations using PowerPoint 2013
- Adding animations and effects to PowerPoint slides
- Using Excel 2013 to create spreadsheets that analyse, present and manipulate data.
- Working with functions and formulas
- Creating Excel charts and graphs
- Keeping in touch with friends, family and colleagues using Microsoft Outlook 2013
- Maintaining calendars and keeping appointments with Outlook.
- and more...

Techniques are illustrated step by step using photography and screen prints throughout, together with concise, easy to follow text from an established expert in the field.

Whether you are new to Microsoft Office, upgrading or an experienced user needing a refresher, this book will provide you with a firm grasp of the underpinning foundations and equip you with the skills needed to use Office effectively and productively.

- $\bullet$  Sales Rank: #1871764 in Books
- Published on: 2015-01-12
- Original language: English
- Number of items: 1
- Dimensions:  $10.00''$  h x  $.28''$  w x  $7.00''$  l,  $.49$  pounds
- Binding: Paperback
- 120 pages

Most helpful customer reviews

0 of 0 people found the following review helpful. Five Stars By Lisa Raymond Great beginners book. Thank you!

2 of 3 people found the following review helpful. Save your money By Aussie This is a beginner's guide to MS Office - any version. It has absolutely nothing to do with Office 365. Very misleading title.

0 of 2 people found the following review helpful. One Star By hdb Too simple

See all 5 customer reviews...

By saving **The Beginner's Guide To OFFICE 365 (Beginner's Guides) By Kevin Wilson** in the gizmo, the means you check out will also be much less complex. Open it and start reading The Beginner's Guide To OFFICE 365 (Beginner's Guides) By Kevin Wilson, easy. This is reason we recommend this The Beginner's Guide To OFFICE 365 (Beginner's Guides) By Kevin Wilson in soft data. It will not disturb your time to obtain the book. Additionally, the on-line system will additionally relieve you to look The Beginner's Guide To OFFICE 365 (Beginner's Guides) By Kevin Wilson it, even without going somewhere. If you have link net in your office, house, or gadget, you can download and install The Beginner's Guide To OFFICE 365 (Beginner's Guides) By Kevin Wilson it directly. You may not additionally wait to obtain the book The Beginner's Guide To OFFICE 365 (Beginner's Guides) By Kevin Wilson to send out by the vendor in other days.

As we mentioned in the past, the modern technology helps us to always acknowledge that life will certainly be consistently simpler. Reviewing publication *The Beginner's Guide To OFFICE 365 (Beginner's Guides) By Kevin Wilson* habit is additionally among the benefits to get today. Why? Innovation can be made use of to offer the e-book The Beginner's Guide To OFFICE 365 (Beginner's Guides) By Kevin Wilson in only soft data system that can be opened whenever you desire and also all over you need without bringing this The Beginner's Guide To OFFICE 365 (Beginner's Guides) By Kevin Wilson prints in your hand.